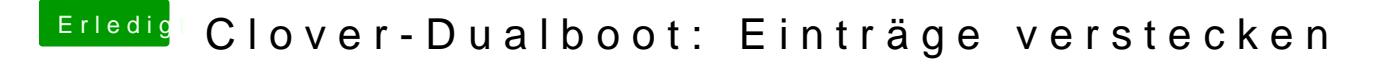

Beitrag von Doctor Plagiat vom 8. Juni 2017, 16:08

[@Zombib](https://www.hackintosh-forum.de/index.php/User/44274-Zombiber/)eCrustom Boot Enwtärees noch eine Möglichkeit. Es muss zwar et reingesteckt werden, aber danach siehst du nur die Boot-Einträge die du seh